**LACS Basics & Beyond SIG Internet – email – Beginners Windows 10 Upgrade The right way, and the not so right way Website Link (URL) Checker How to tell if a link is safe before clicking on it ▶ Geography IQ... Find out about that Country, and more.**

 **Break, then 2nd Hour** • Beginner / Novice Q & A, Tips Meeting End Topics *Windows 10+ URL Check+ Countries*

8-10-2015 *Kim Stocksdale*

# **Windows 10 Upgrade The Right Way and Not So Right Way**

- **Microsoft Released Windows 10 upgrade July 29, 2015**
	- **Free upgrade for PCs running Windows 7 or 8**
		- Free providing you upgrade by July 2016

### **Should you make the upgrade now??**

- **Even though the upgrade has only been available for 2 weeks, most of the news reports have been positive for those who upgrade.**
- **Come to the LACS General meeting tomorrow (August 11) for detailed presentation on upgrading to Windows 10.**

#### **Windows 10 Upgrade** 11:12 PM ∣x ≣ w≣  $\mathbf{0}$ M △ ● 晋 21 (6) ▲ 8/9/2015 Start the upgrade process by clicking the Windows icon in your Windows 7 system tray  $\mathbf{x}$ H Get Windows 10 ≡ Learn more on windows.com After clicking the How to get Windows 10 for free! icon, Microsoft Reserve your free, full copy of Windows 10 now. checks your Upgrade when you get a notification that  $\overline{2}$ Windows 10 has downloaded and is ready for you.\* system for Introducing Windows 10 - The best Windows y 3 Enjoy Windows 10 for \$119 free!\*

compatibility, then if OK, this window will show stating "This PC is compatible."

This PC is compatible - View report \* Yes, free. Full version of Windows 10, not a trial; 3GB background download Reserve your free upgrade required; internet access fees may apply. \$119 is estimated retail price of Windows 10 Home full license, actual price may vary.

Microsoft

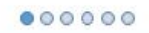

## **Windows 10 Upgrade**

#### **Clicking "View Report" link gives the following window**

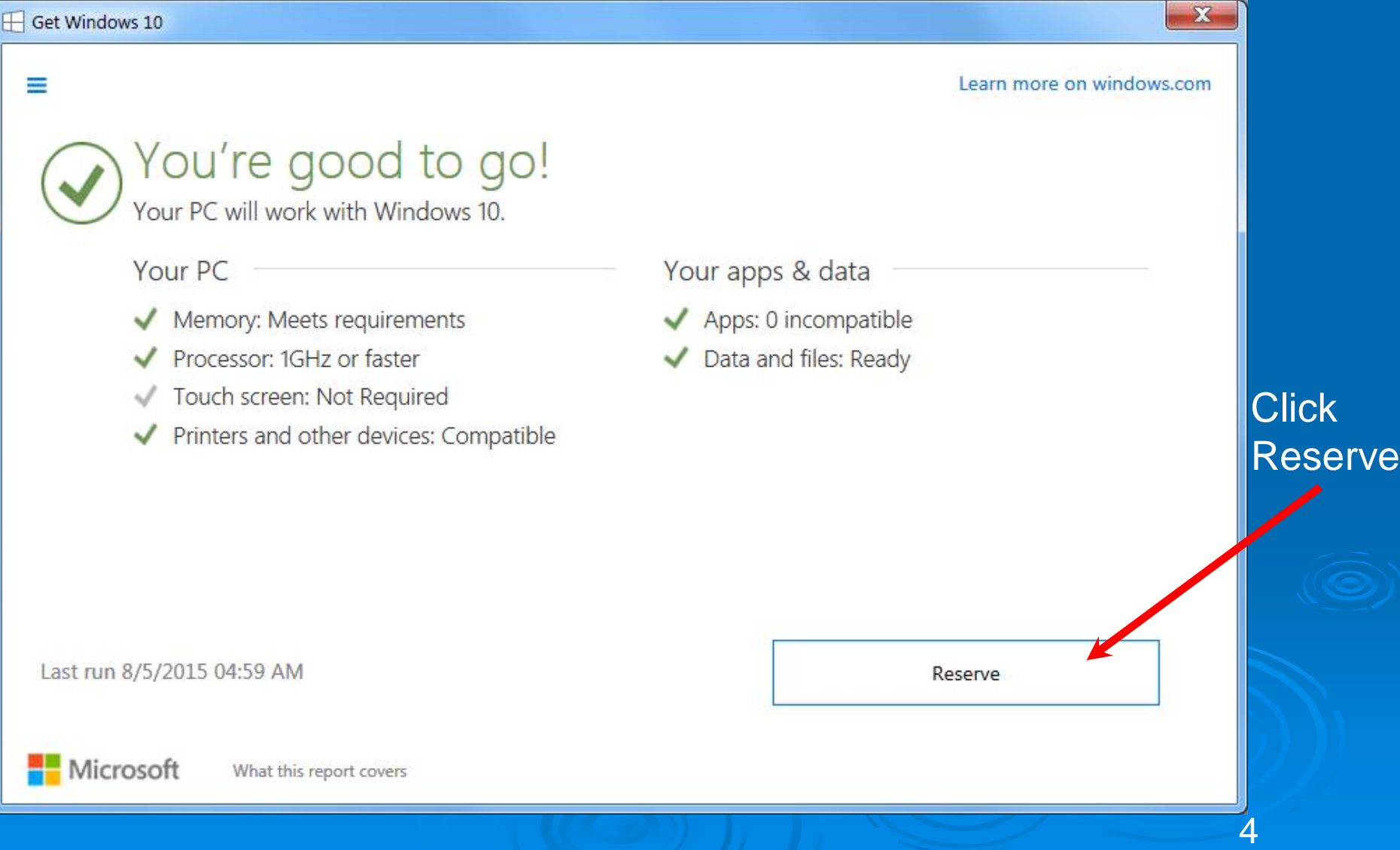

# **Windows 10 Upgrade**

#### **Clicking "Reserve" link gives the following window**

#### **⊞** Get Windows 10

≡

Learn more on windows.com

### Great, your upgrade is reserved!

Windows 10 will be downloaded to your device. With your reservation, you are in the queue for your upgrade. Watch for your notification to arrive in the coming days or weeks. At that point, you can upgrade immediately or pick a time that works for you.

#### Enter your email to get a confirmation.

Please enter your email address

Yes, I also want to receive the latest Windows news, tips and offers from Microsoft. Privacy statement.

Skip email confirmation

Send confirmation

Hardware/software requirements apply; feature availability may vary by device. 3GB download. ISP fees may apply. See Upgrade to Windows 10 frequently asked questions.

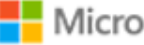

Enter email,

then click "Send

 $\mathbf{x}$ 

Confirmation"

### **Windows 10 Upgrade**

#### **Clicking "Send Confirmation" link gives the following window**

**⊞** Get Windows 10

≡

Learn more on windows.com

 $\mathbf{x}$ 

### All done for now

There's nothing else you need to do. You'll get a notification on your PC or tablet when Windows 10 is ready for you.

Close

## **Windows 10 Upgrade** *The not so right way*

#### **The Windows 10 Scam(s)**

- **Scammers targeting folks waiting for their Windows 10 upgrade**
- **Watch out for emails from scammers with Microsoft impersonating emails**

From Microsoft <update@microsoft.com> Li

Subject Windows 10 Free Update

#### **Upgrade to Windows 10 for free**

Windows 10 is familiar and easy to use. It includes an improved Start menu and is designed to startup and resume fast. Plus, it A's packed with new innovations including Microsoft Edge Å- an all-new browser. Your personal files and apps youÂ've installed will all be waiting for you. WeÂ've designed the upgrade to be easy and compatible with the hardware and software you already use.

DonÂ't miss out as this free offer wonÂ't last forever. Upgrade today. Follow the attached installer and get started.

Å Upgrading from Windows 7 or Windows 8? You will love Windows 10!Å"

### **Windows 10 Upgrade** *The not so right way*

- **Your personal files now encrypted by CTB-Locker**
	- **Send them \$300 to unlock**

,,,,,,,,,,,,,,,,,,,,,,,,,,,,,,,,,,

### Your personal files are encrypted by CTB-Locker.

Your documents, photos, databases and other important files have been encrypted with strongest encryption and unique key, generated for this computer.

Private decryption key is stored on a secret Internet server and nobody can decrypt your files until you pay and obtain the private key.

You only have 96 hours to submit the payment. If you do not send money within provided time, all your files will be permanently crypted and no one will be able to recover them.

Press 'View' to view the list of files that have been encrypted.

Press 'Next' for the next page.

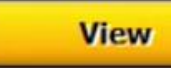

 $95:59:47$ 

 $Next$ 

https://www.yout ube.com/watch?v  $=$ -rvib $VH4960$ 

## **Windows 10 Upgrade** *The not so right way*

### **How to avoid a Windows 10 Scam(s)**

- Microsoft will not contact you by phone to tell you about the upgrade… So beware of anyone claiming they are calling from Microsoft.
- Microsoft will not contact you by an unsolicited email. Users must reserve a copy of Windows 10 which will automatically be downloaded to their computer.
- A genuine email from Microsoft about your Windows 10 upgrade will not have:
	- An attached executable file
	- A link to start or help with the upgrade process

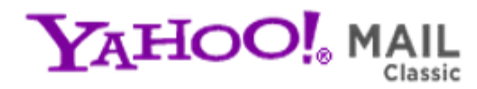

Q Search

10

Q Reply Q Reply All Q Forward

Sun 8/9/2015 6:12 PM

Ashley.Peterson <masuda@core-creation.com> **Original Tablets from Manufacturer** 

undisclosed-recipients: To

Pro-store for men, male enhancing, etc. Pfizer's No.1 eShop

High technology Pfizer's and Sleeping Aid pharmacia Sale without recipes

> **Is this link safe to click???**

- **What can happen if you click on an unsafe website link?**
	- **A hacker could unknowingly steal personal information or hijack your computer.**
	- **Where do you find these unsafe website links?**
		- **Your friends can unknowingly pass on unsafe links in emails, Facebook posts, and instant messages**
		- **website ads and search results.**
- **What do unsafe websites look like?**

### **Click Here!**

 $\bullet$ 

### http://www.freerolexwatches.com/

#### **Hover your mouse over the link**

- A link can mask the website to which it links. If you hover over a link without clicking it, you'll notice the full URL of the link's destination in the lower corner of your browser.
- While hovering over the link, you can Rt click and there may be option to copy the link without going there. Then you can paste the link into a URL checker…

Norton offers "Norton Safe Web" at

<http://safeweb.norton.com/>

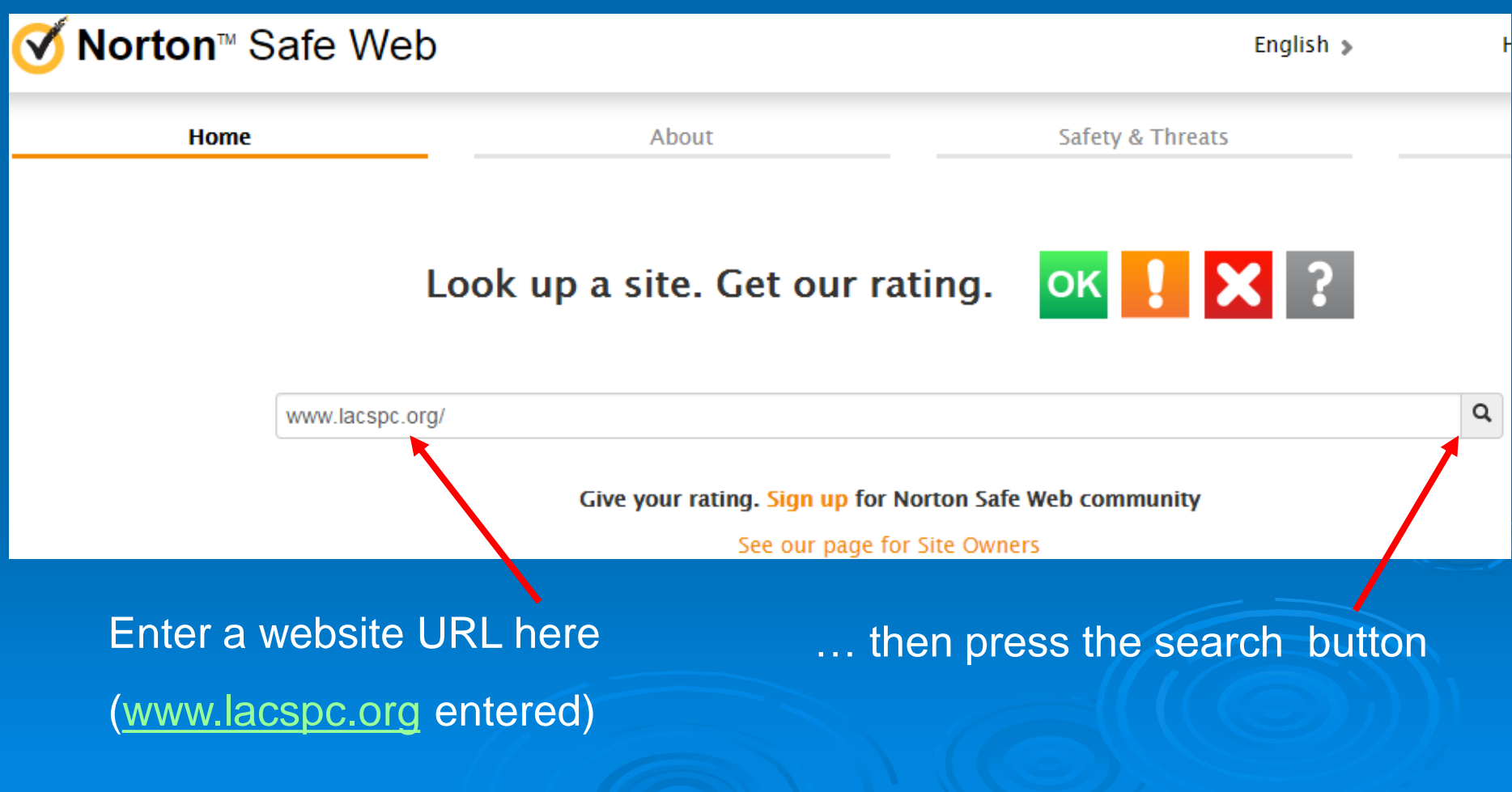

#### This is what you get for LACSPC.org:

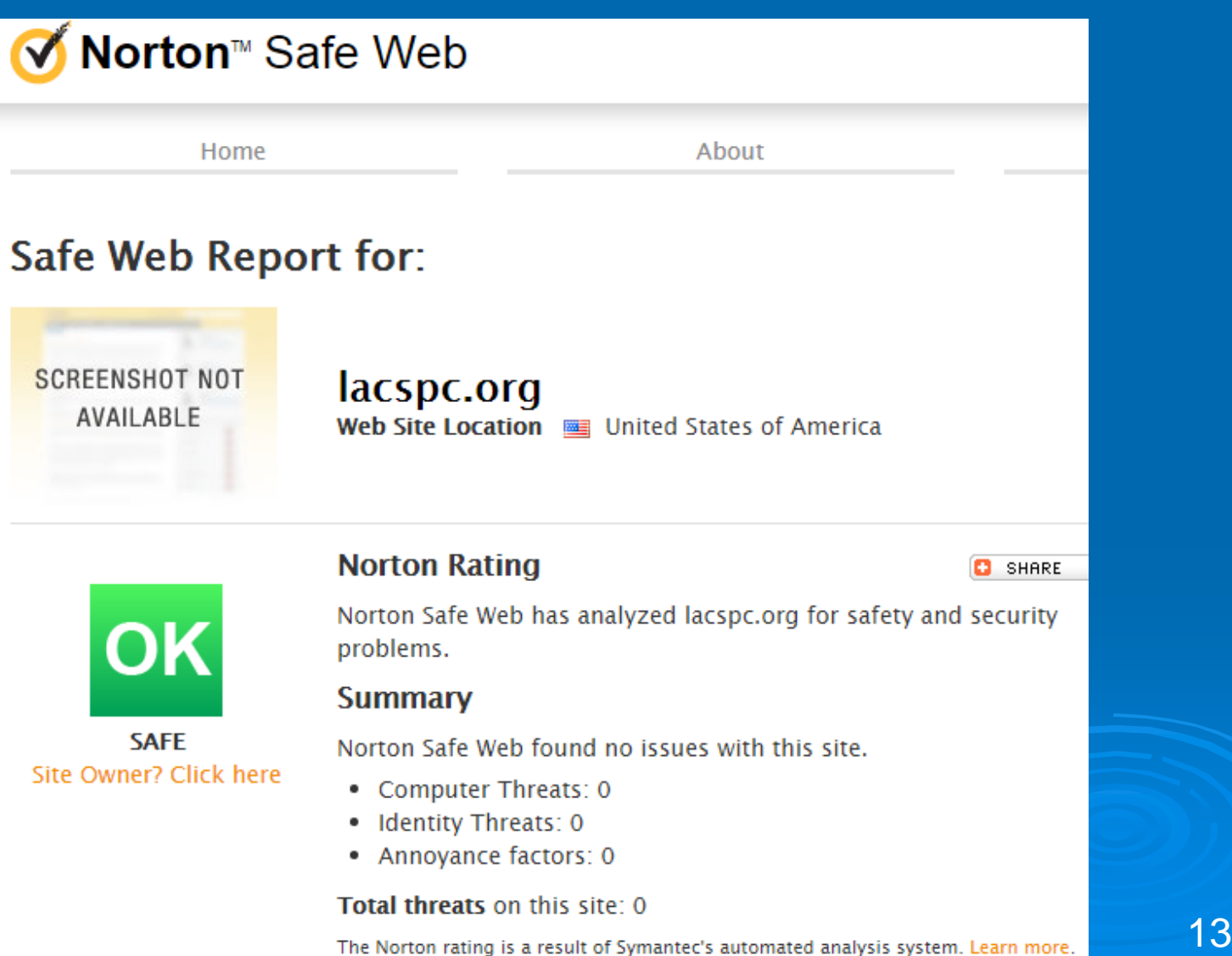

URL Void is a free service that checks over 25 link scanner sites, such as Google, MyWOT, and Norton SafeWeb to facilitate the detection of fraudulent and malicious websites.

#### [www.urlvoid.com](http://www.urlvoid.com/)

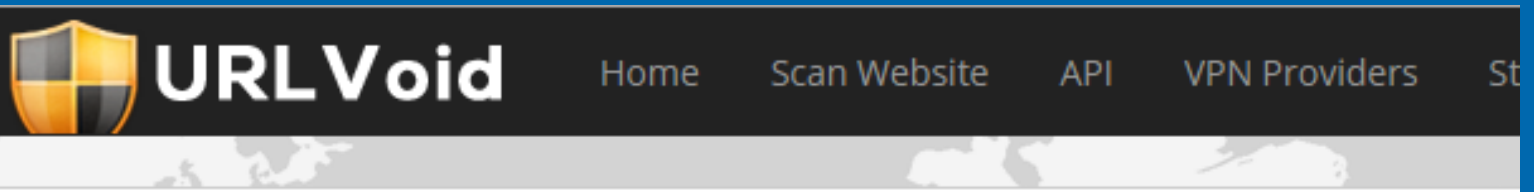

### **Website Reputation Checker Tool**

In a nutshell, URLVoid is a free service that analyzes a website through multiple blacklist engines and online reputation tools to facilitate the detection of fraudulent and malicious websites. This service helps you to identify websites involved in malware incidents, fraudulent activities and phishing websites.

14

www.lacspc.org

**Submit Now** 

([www.lacspc.org](http://www.lacspc.org/) entered)

**Safety Scan Report** 

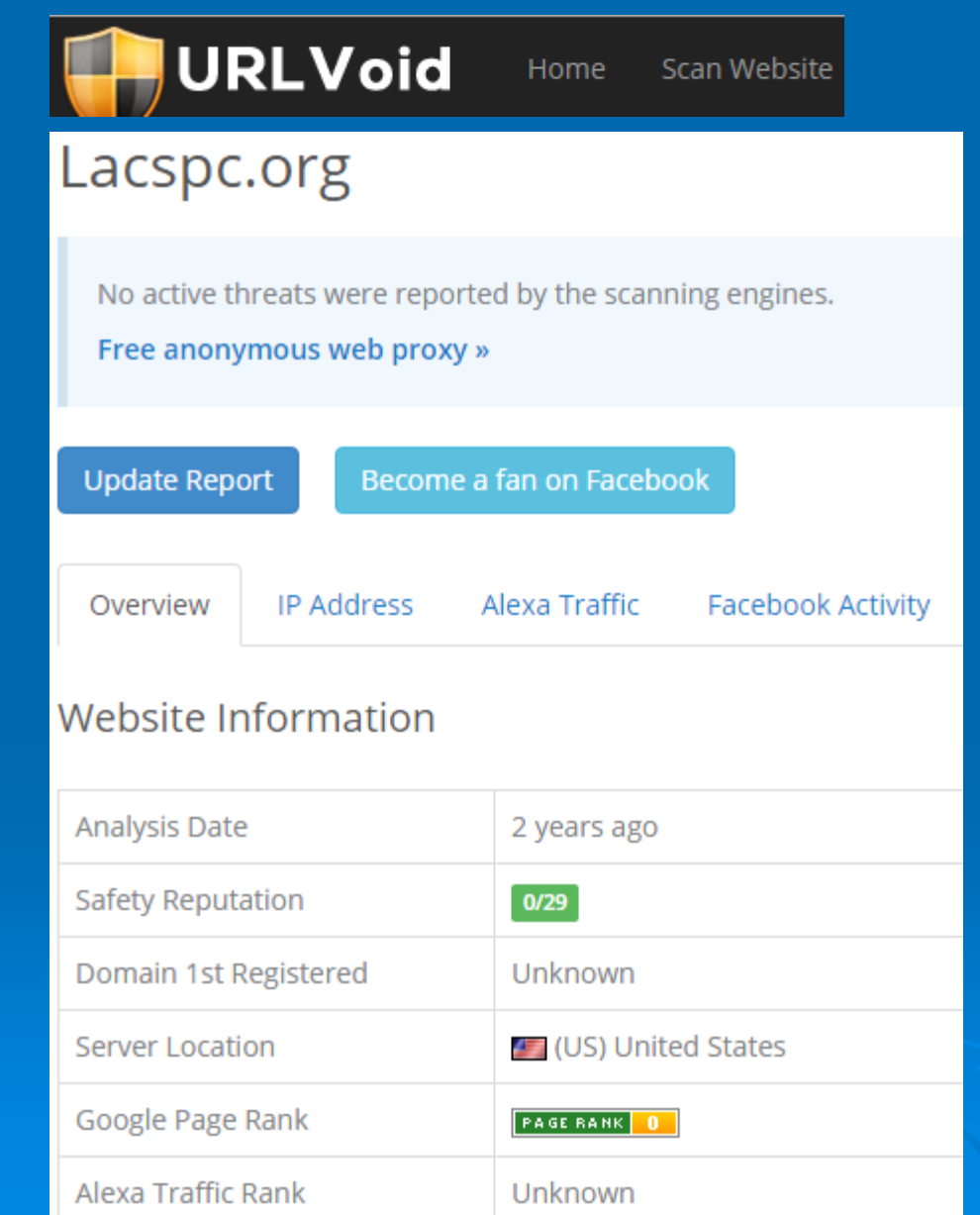

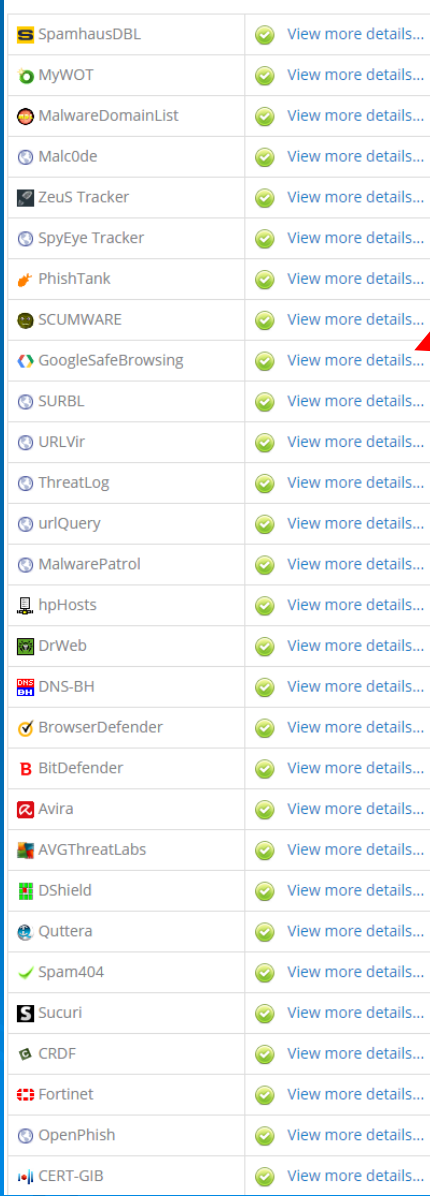

#### (Safety Scan Report)

## **Geography IQ**

**Home** 

**World Map** 

**Rankings** 

**Countries** from A to 7

### Special AT&T credit offer

Planning a trip? Preparing a school homework assignment? Perhaps you're interested in current events or are just curious about exploring the world around you. Welcome to GeographyIQ.com. GeographyIQ is an online world atlas packed with geographic, economic, political, historical and cultural information. In addition, GeographyIQ brings together a number of other resources including maps, flags, currency conversion as well as climate and time zone information.

### **GeographyIQ.com**

ography

- **A wealth of geographical information about a country**
- **In addition, economic, political, historical, and cultural information too!!**
- **Over 50 rankings of such things as smallest land mass, airport count, lowest infant mortality, m-f sex ratio, etc.** • **Lists top 25 countries, bottom 25 countries and more**